Name: Class: Class: Class: Class: Class: Date:

Access 2013 Unit J: Creating a Database

1. A database is an organized collection of unrelated information.

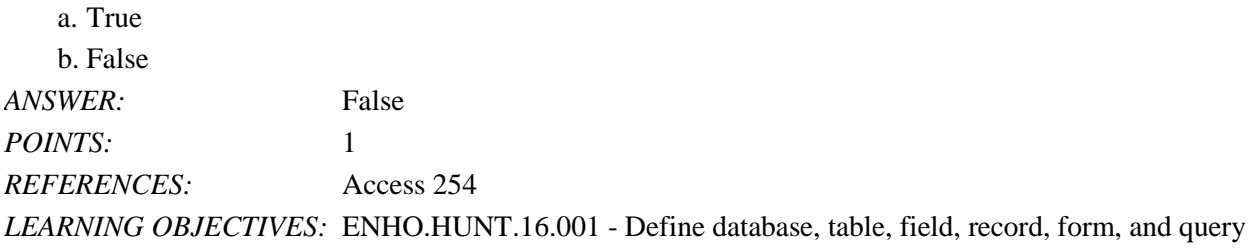

2. A query extracts data from one or more database tables according to criteria that you set.

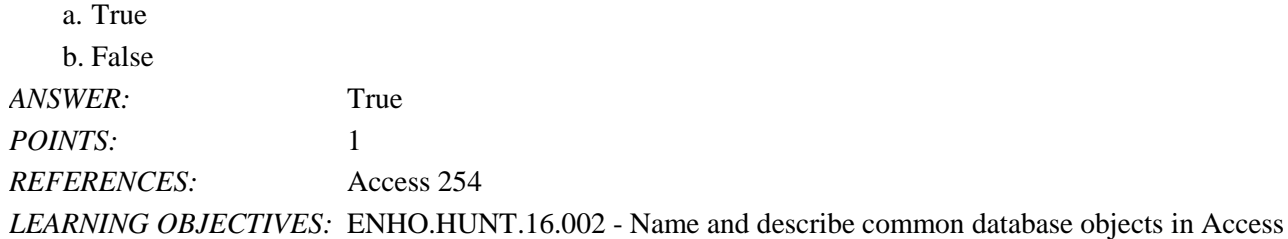

3. A relational database contains only one table.

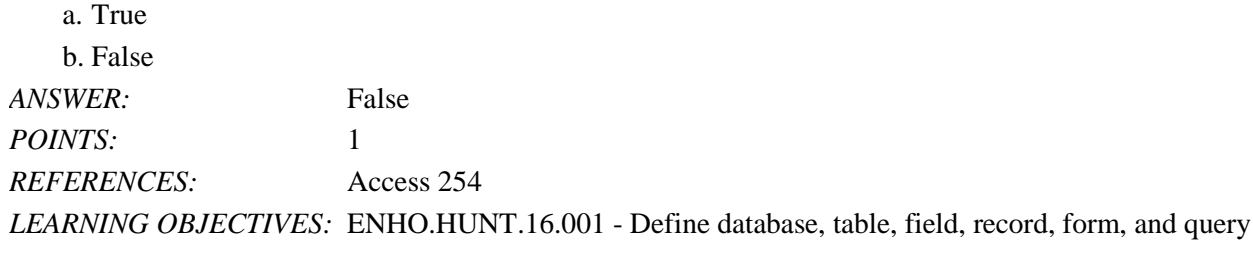

4. A form is a summary of database information specifically designed for printing.

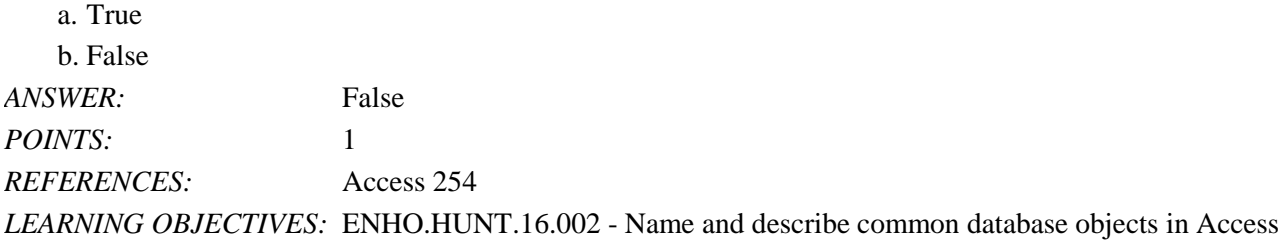

5. The column headings in a database table are called field names.

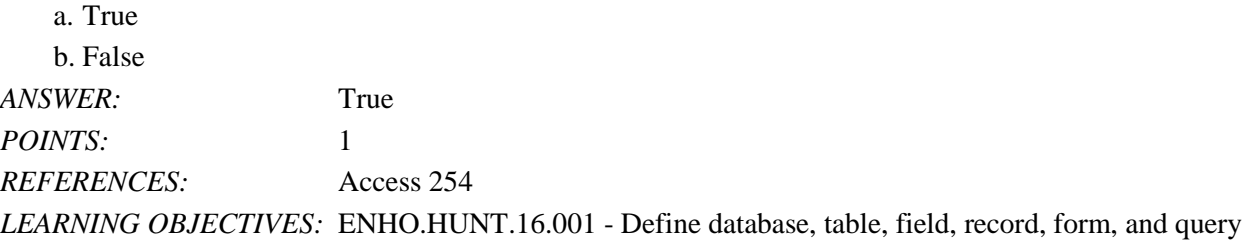

6. You can save a table in Datasheet view by clicking the Save button on the Quick Access toolbar.

a. True

b. False

*Cengage Learning Testing, Powered by Cognero* Page 1 *ANSWER:* True

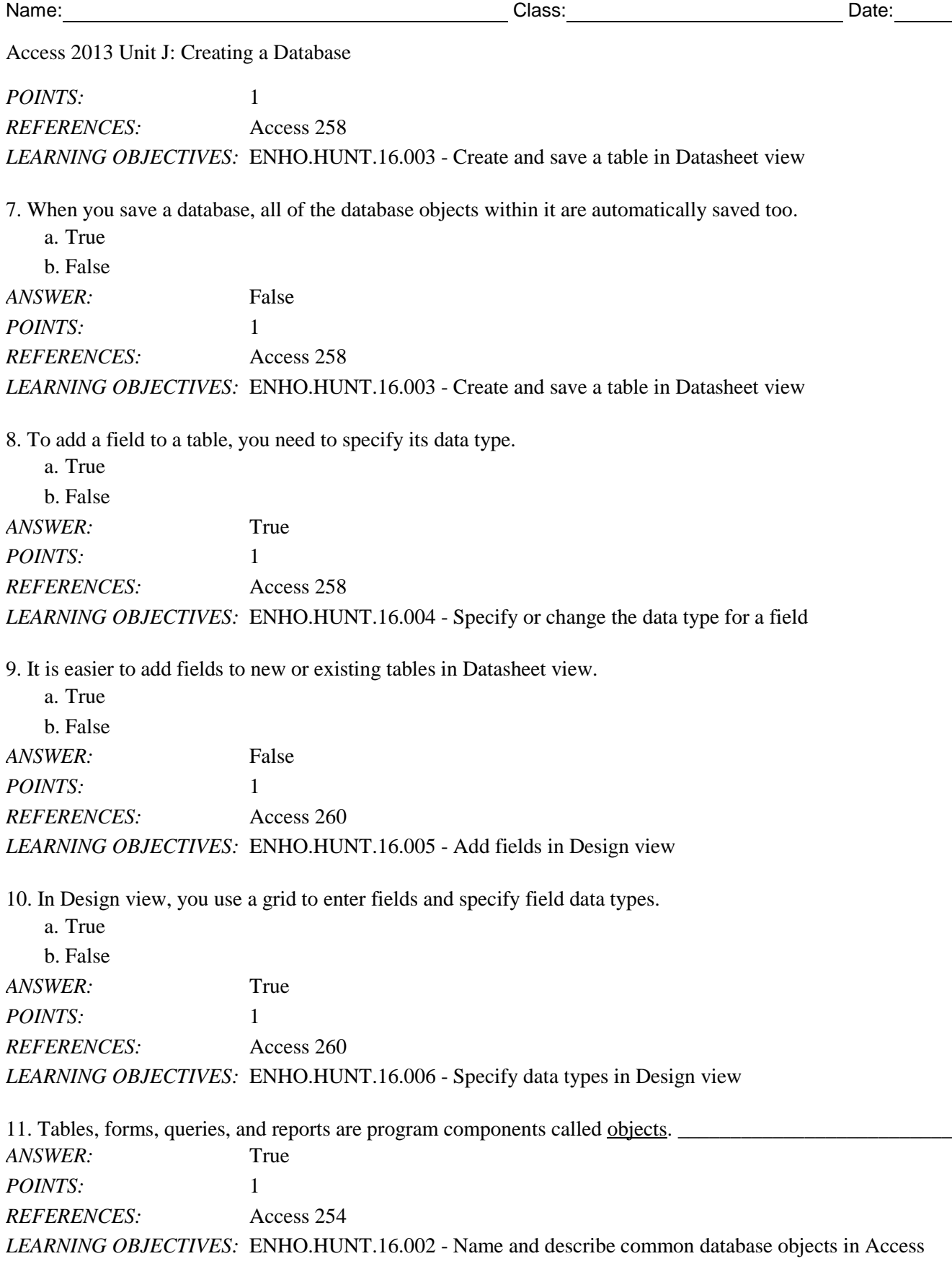

12. Access is a database management system. *ANSWER:* True

*Cengage Learning Testing, Powered by Cognero* Page 2

Name: 2008.000 Date: 2008.000 Date: 2008.000 Date: 2008.000 Date: 2008.000 Date: 2008.000 Date: 2008.000 Date:

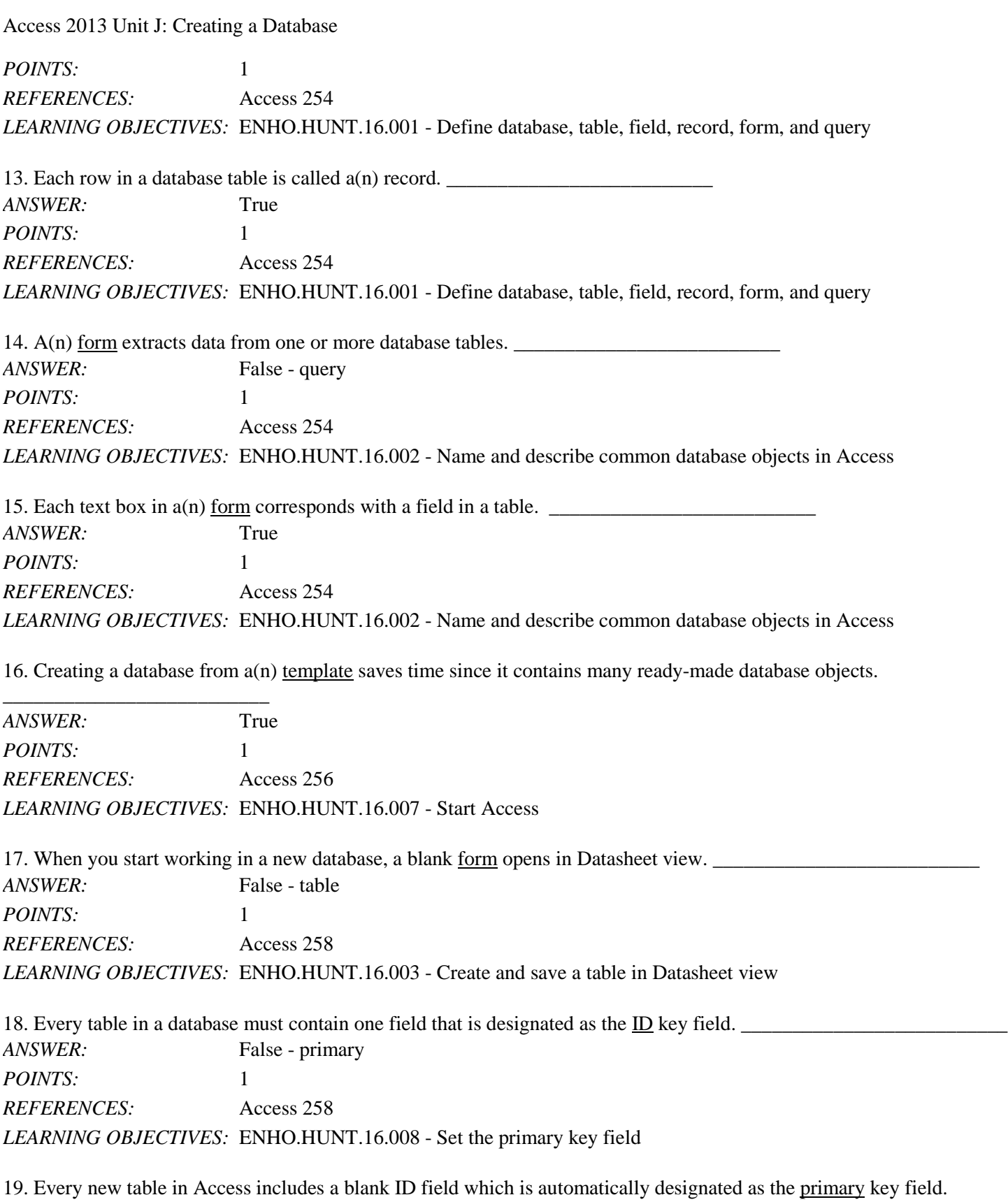

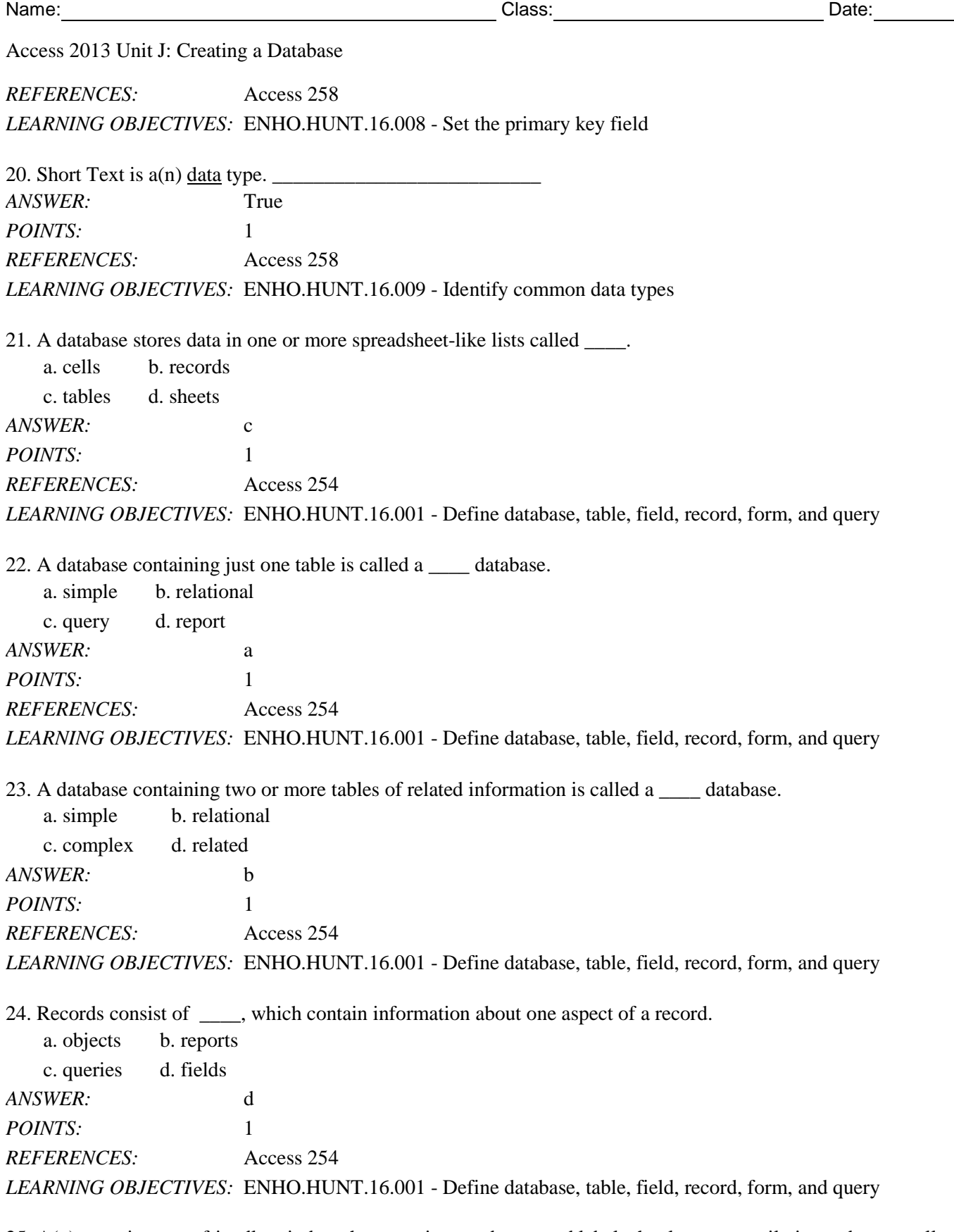

25. A(n) \_\_\_\_ is a user-friendly window that contains text boxes and labels that let users easily input data, usually one record at a time.

a. object b. report

*Cengage Learning Testing, Powered by Cognero* Page 4

Access 2013 Unit J: Creating a Database c. query d. form *ANSWER:* d *POINTS:* 1 *REFERENCES:* Access 254 *LEARNING OBJECTIVES:* ENHO.HUNT.16.001 - Define database, table, field, record, form, and query 26. A(n) \_\_\_\_ extracts data from one or more database tables according to criteria that you set. a. object b. report c. query d. form *ANSWER:* c *POINTS:* 1 *REFERENCES:* Access 254 *LEARNING OBJECTIVES:* ENHO.HUNT.16.001 - Define database, table, field, record, form, and query 27. A(n) \_\_\_\_ is a summary of information pulled from a database, specifically designed for printing. a. object b. report c. query d. form *ANSWER:* b *POINTS:* 1 *REFERENCES:* Access 254 *LEARNING OBJECTIVES:* ENHO.HUNT.16.001 - Define database, table, field, record, form, and query 28. As a \_\_\_\_\_ database management system, Access is particularly powerful because you can enter data once and then retrieve information from all or several tables as you need it. a. relational b. simple c. complex d. manipulative *ANSWER:* a *POINTS:* 1

*REFERENCES:* Access 254

*LEARNING OBJECTIVES:* ENHO.HUNT.16.001 - Define database, table, field, record, form, and query

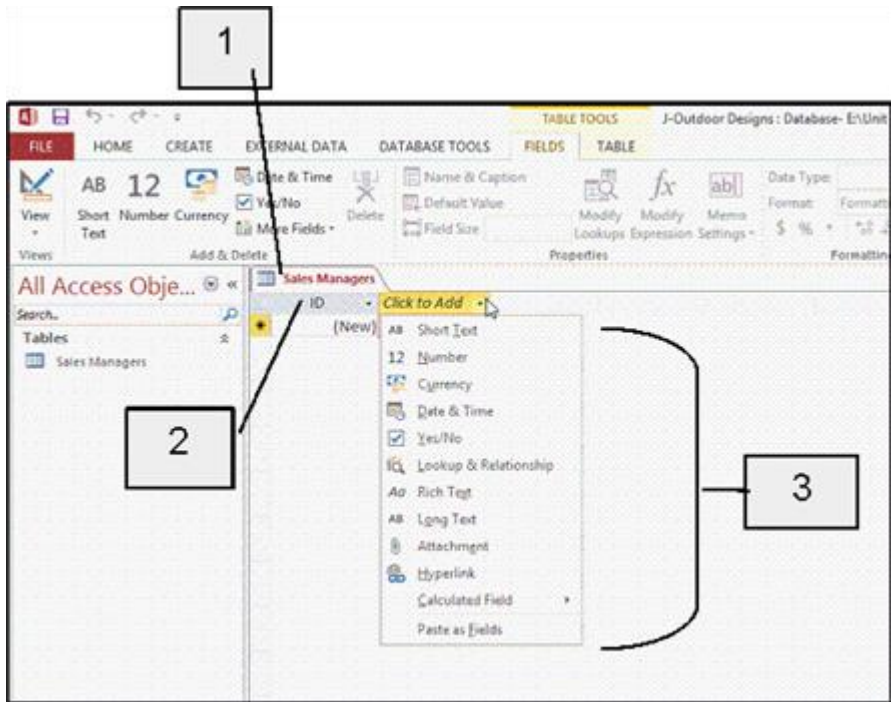

29. In the accompanying figure, item 1 is the name of the only \_\_\_\_ in the database.

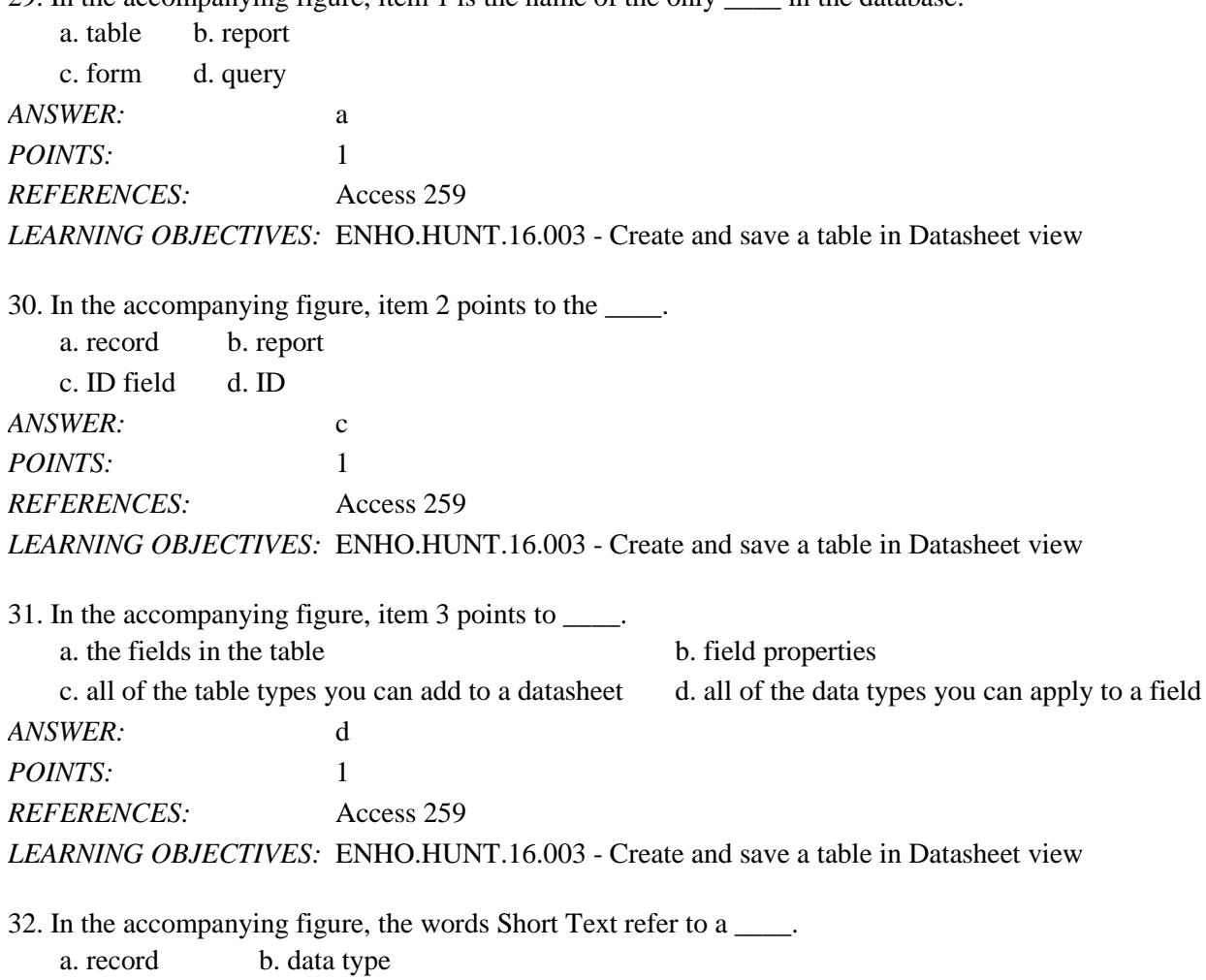

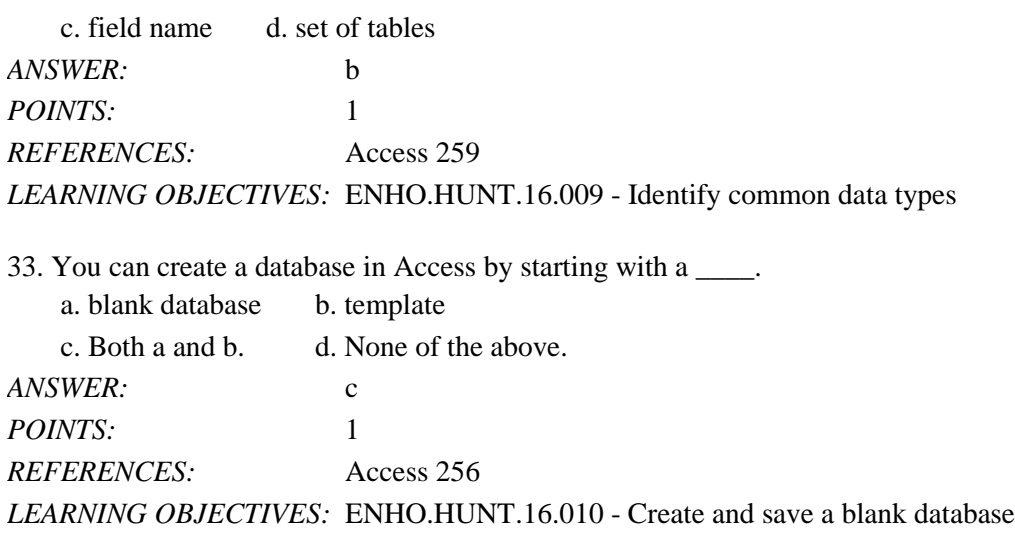

34. In Datasheet view, the left pane below the Ribbon is called the \_\_\_\_ pane. It is where all database objects for the open database are listed.

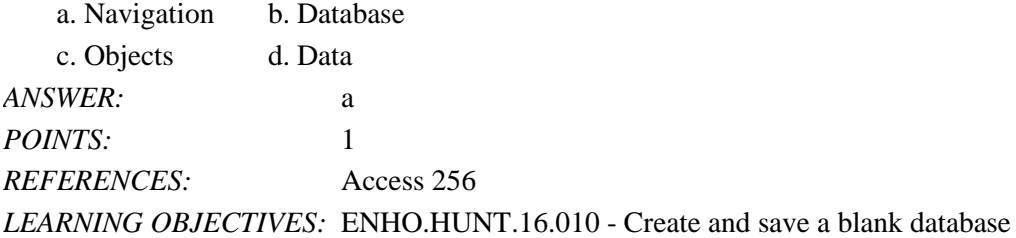

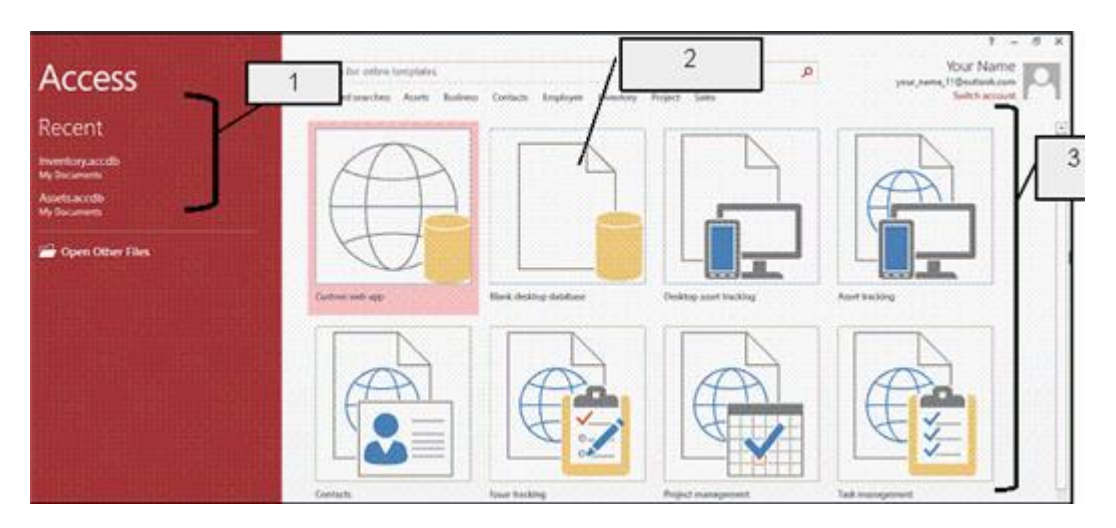

35. In the accompanying figure, item 1 points to the\_\_\_\_.

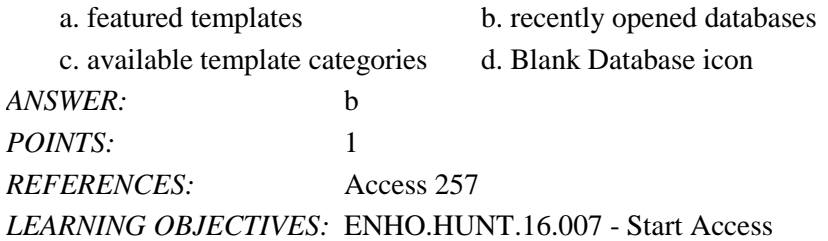

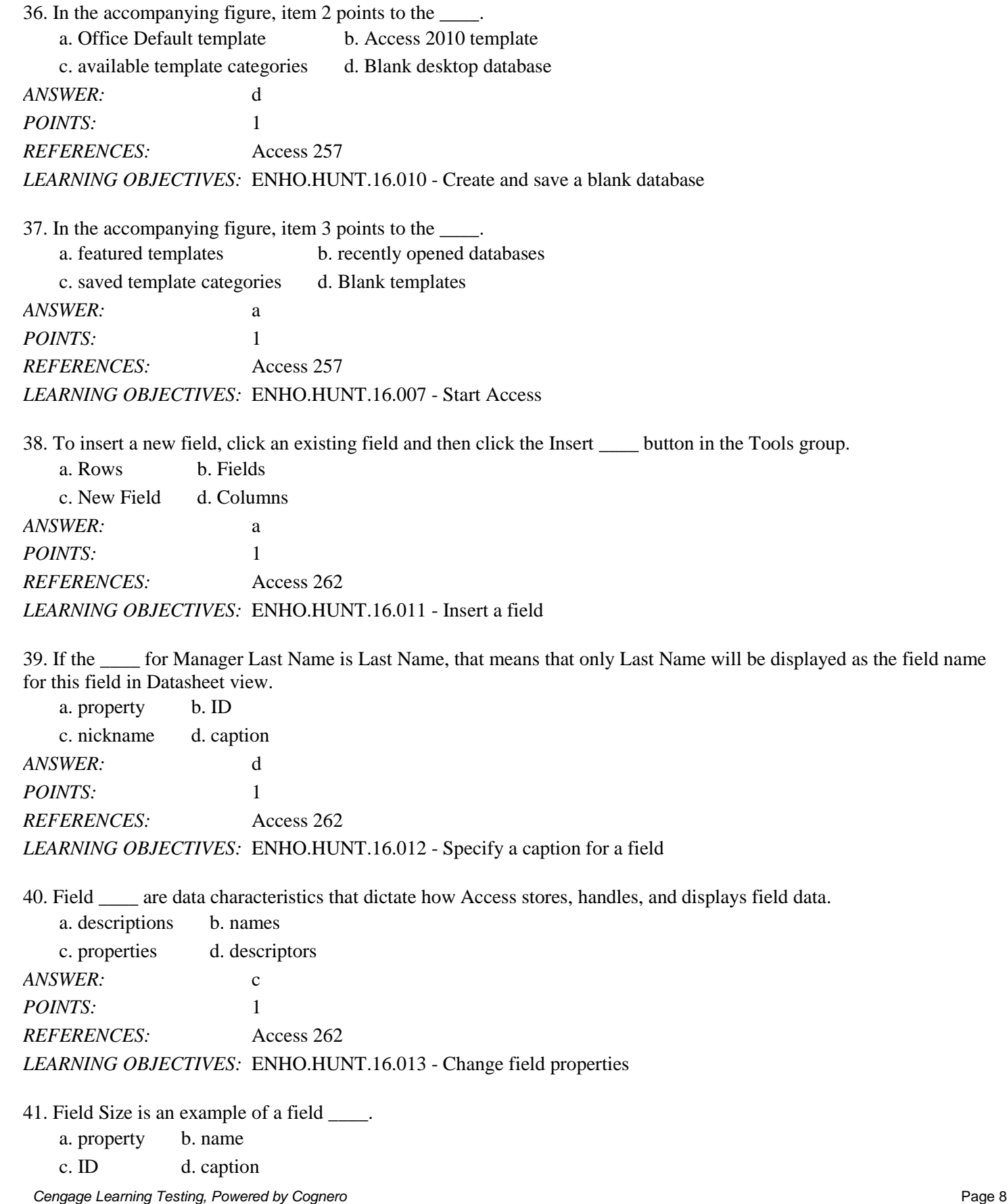

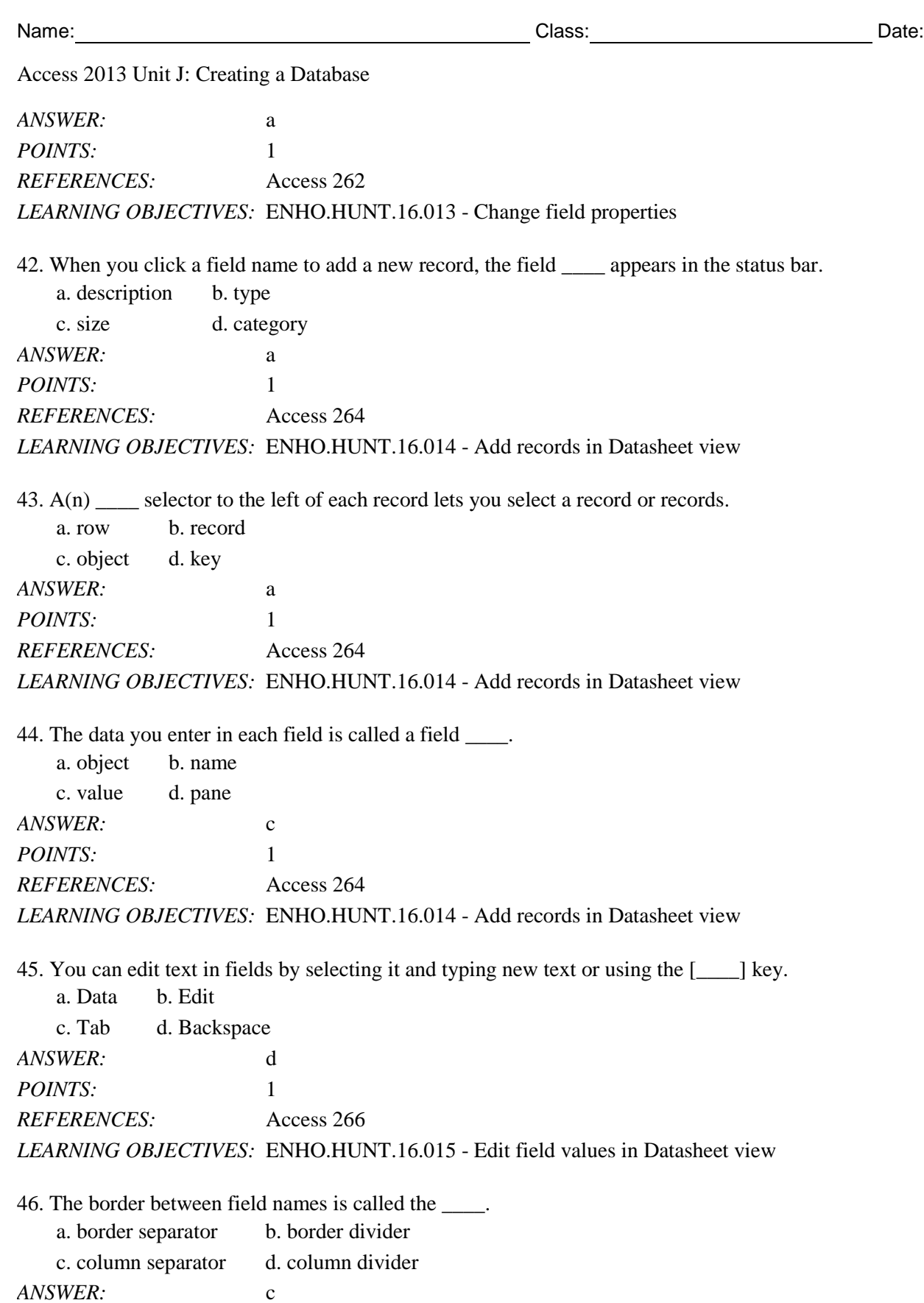

*REFERENCES:* Access 266

*POINTS:* 1

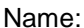

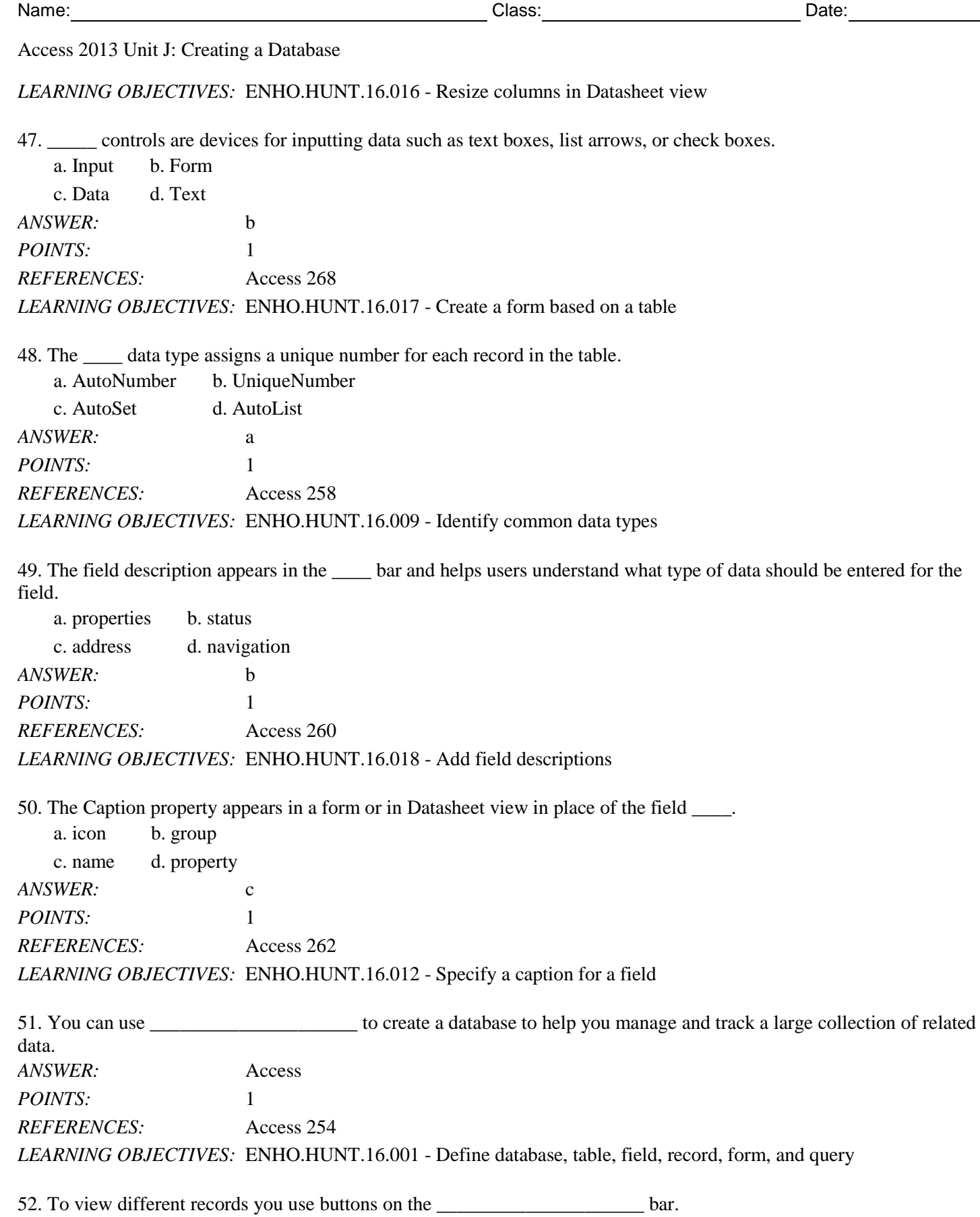

*ANSWER:* navigation

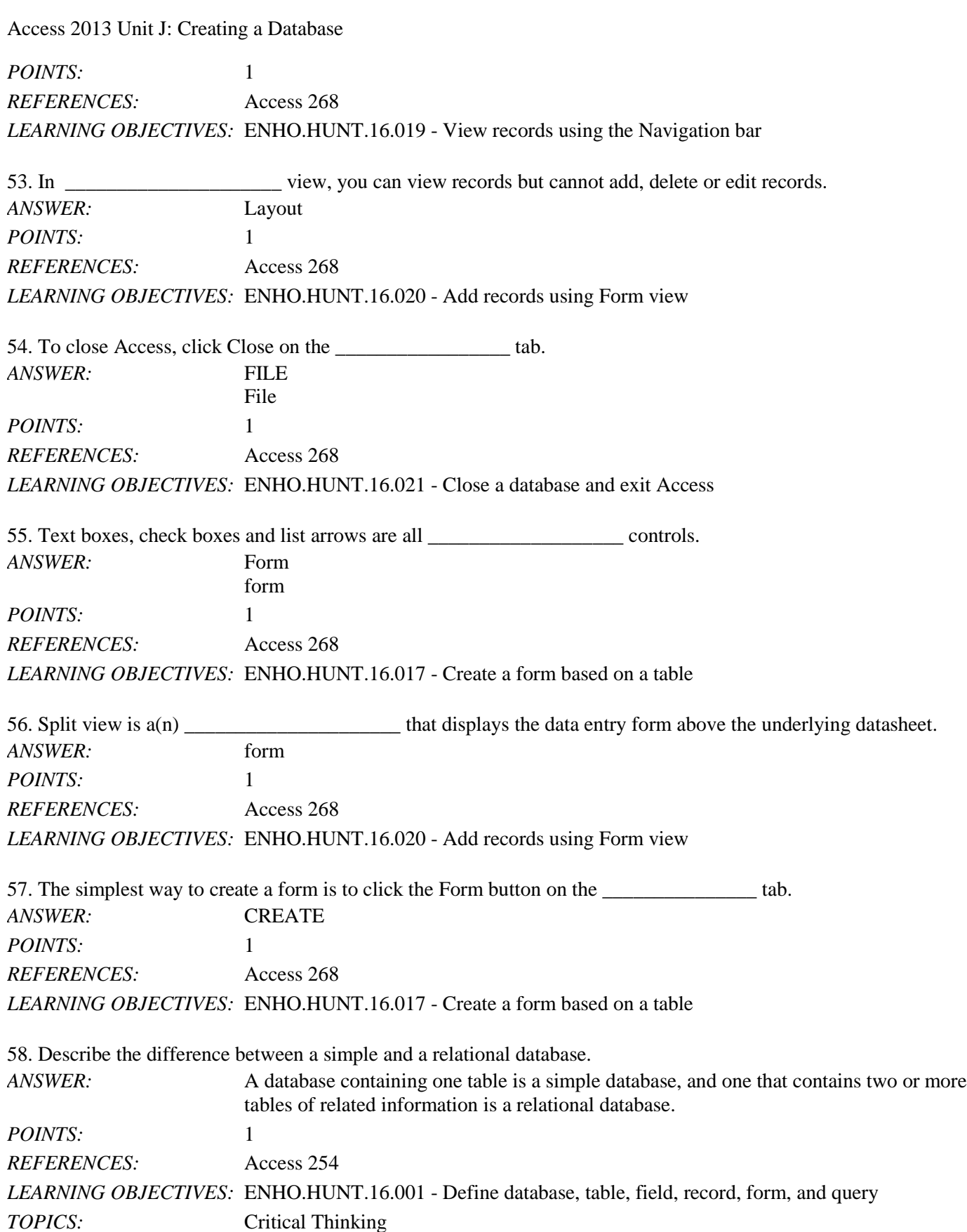

*Cengage Learning Testing, Powered by Cognero* Page 11 59. Describe how a database stores data.

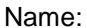

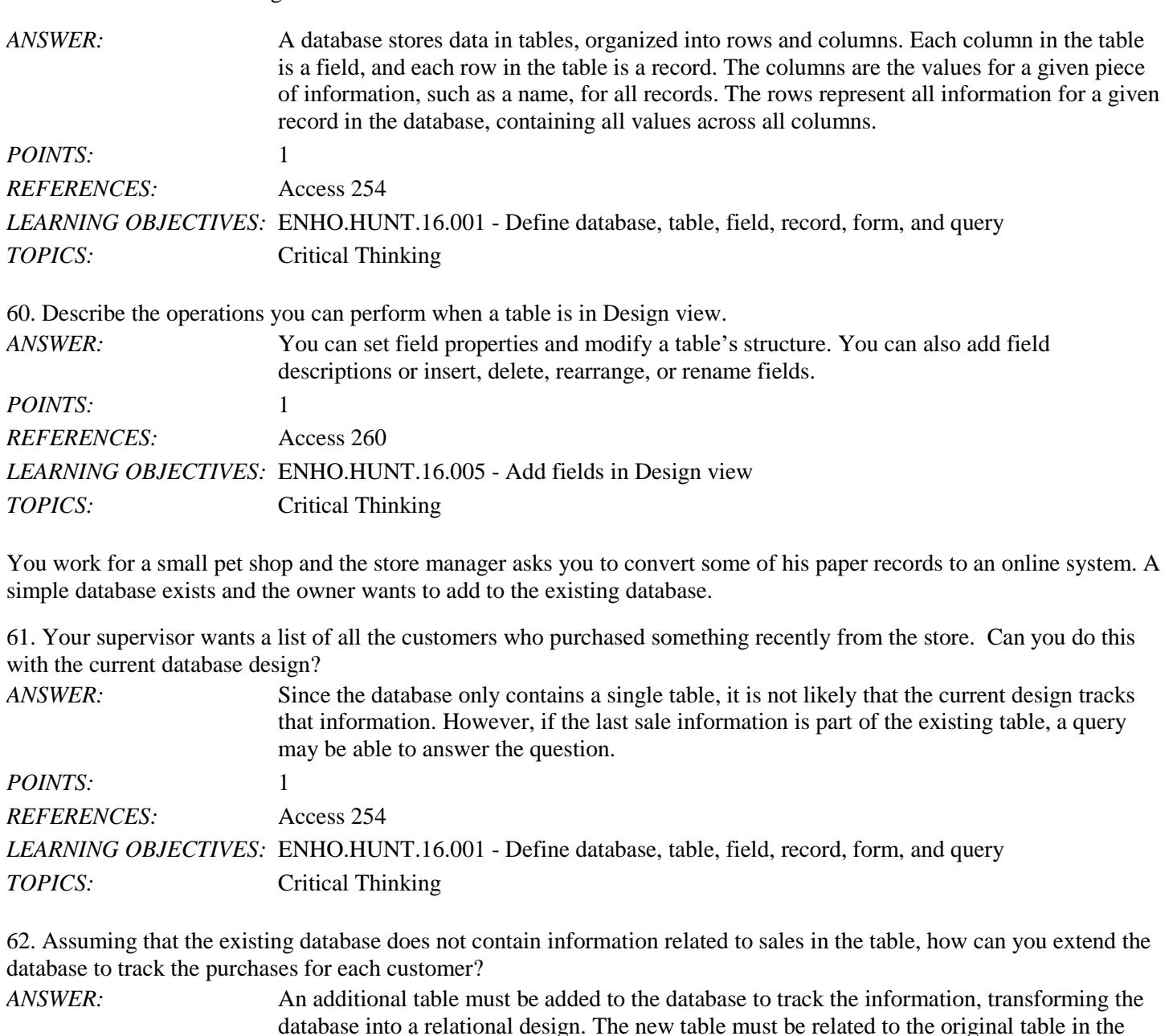

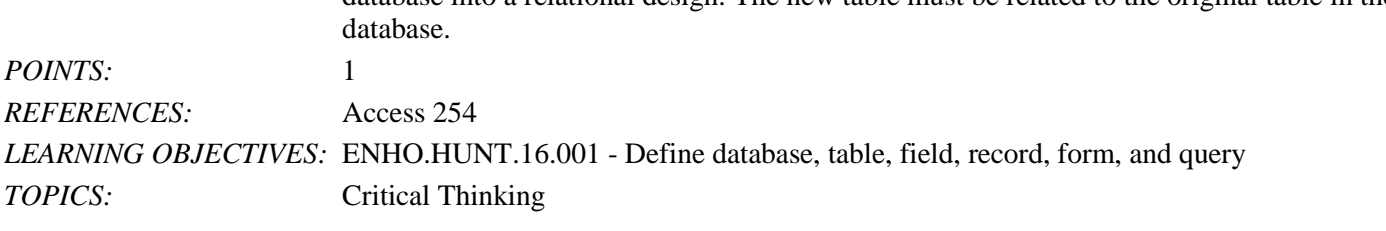

63. Assuming you can extend the database with every possible need for the store, what objects must be included in addition to the table(s) that make up the database?

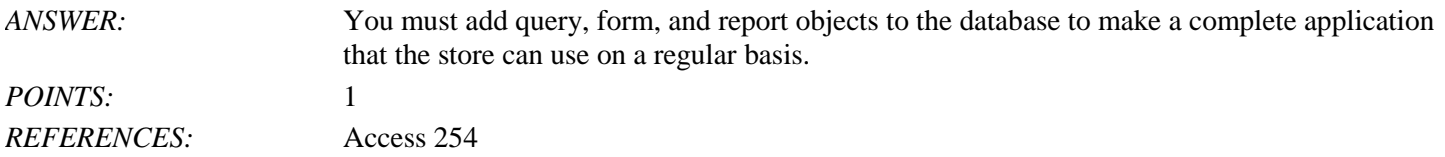

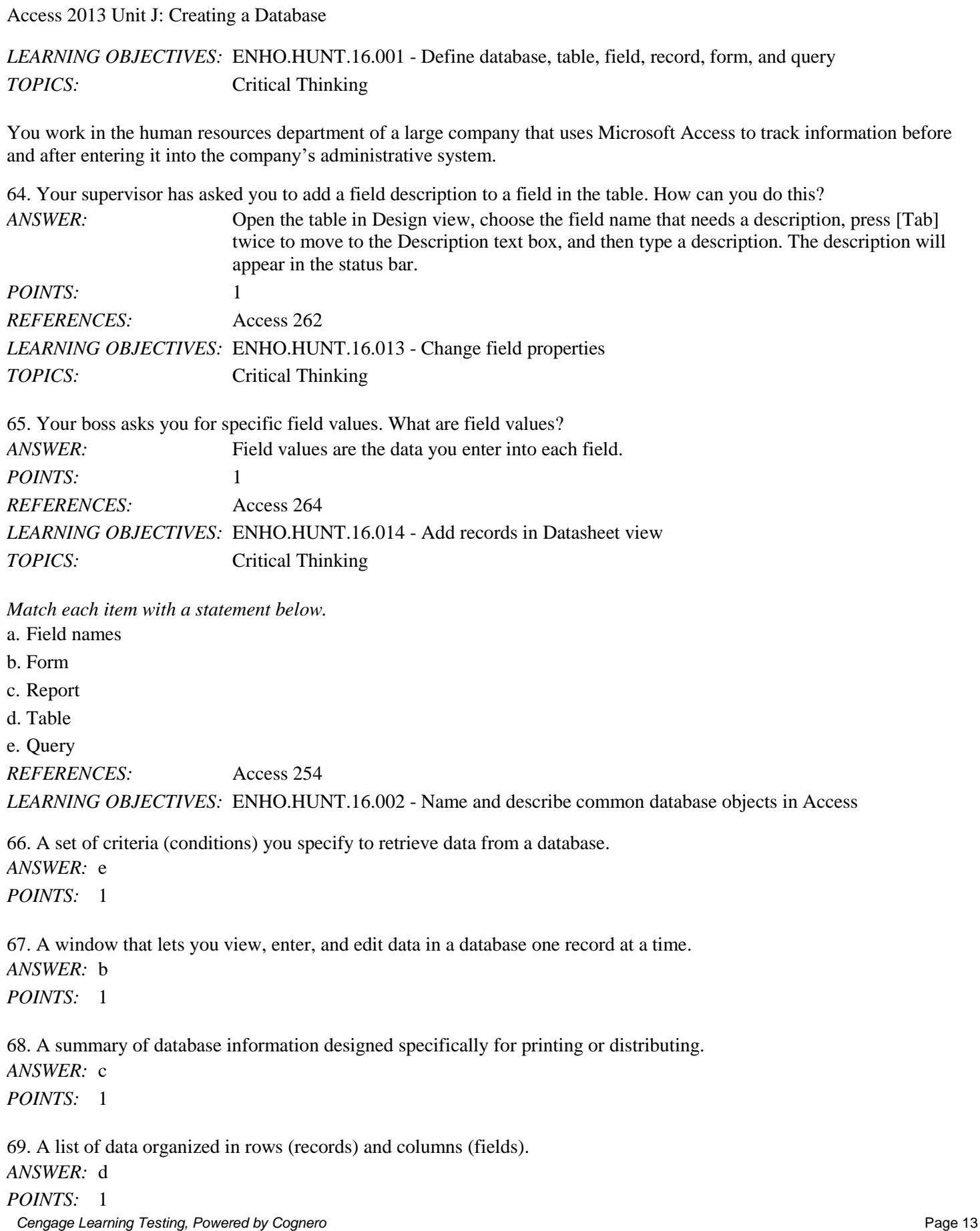

Name: Class: Date:

70. The column headings in the table. *ANSWER:* a *POINTS:* 1